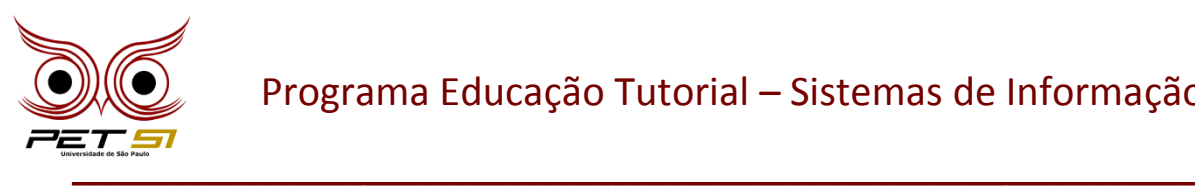

#### **I BXComp**

#### **1º Campeonato de Programação para Calouros do Curso de Sistemas de Informação 2011**

#### **10ª Etapa – Desafio 1**

# **O Grande Prêmio**

Uma vez que Manuel quer ficar rico rápido e sem trabalhar muito, ele decidiu fazer uma carreira em jogos. Inicialmente, pretende estudar os ganhos e perdas de jogadores, de modo que possa identificar padrões de vitórias consecutivas e elaborar uma estratégia para ganhar. Mas Manuel, tão esperto quanto ele pensa que é, não sabe programar. Assim, ele contratou você para escrever um programa que irá auxiliá-lo na elaboração da sua estratégia.

Sua tarefa é escrever um programa que identifica o ganho máximo possível a partir de seqüência de apostas consecutivas. A aposta é uma quantia de dinheiro, **0 <= aposta <= 50**, e pode ser **vencedora** (registrada como um valor positivo), ou **perdedora** (registrada como um valor negativo).

**OBS.:** A presença ou não de sinal negativo junto ao valor da aposta servirá apenas para diferenciarem-se as apostas vencedoras das perdedoras.

# **A Entrada**

O conjunto de entrada consiste de um número positivo **N <= 10**, que representa o comprimento da sequência de apostas. Este valor é seguido por mais **N** inteiros, que são os resultados obtidos a cada aposta feita. A entrada termina quando **N = 0**.

Um exemplo: Se a entrada contiver o valor **-4**, isto significa que foram apostados 4 reais, porém, como a aposta foi **perdedora** (valor negativo), houve a **perda** de 4 reais. Por outro lado, se a entrada contiver o valor **4**, significa que foram apostados **4** reais, porém, como a aposta foi **vencedora** (valor positivo), houve **ganho** de dinheiro.

# **A Saída**

Para cada conjunto de entrada, a saída deverá mostrar uma linha com a solução correspondente, ou seja, deve-se imprimir o valor máximo de ganho obtido a partir de determinada quantidade de apostas consecutivas. Se a seqüência não mostra nenhuma possibilidade de ganhar dinheiro, então a saída é a mensagem "Nao ha possibilidade de ganho.".

**IMPORTANTE**: Atente-se ao fato de que nenhuma palavra da frase de saída deve ser acentuada. **DICA**: Nem sempre o ganho máximo é formado apenas de apostas vencedoras.

\_\_\_\_\_\_\_\_\_\_\_\_\_\_\_\_\_\_\_\_\_\_\_\_\_\_\_\_\_\_\_\_\_\_\_\_\_\_\_\_\_\_\_\_\_\_\_\_\_\_\_\_\_\_\_\_\_\_\_\_\_\_\_\_\_\_\_\_\_\_\_\_\_\_\_\_\_

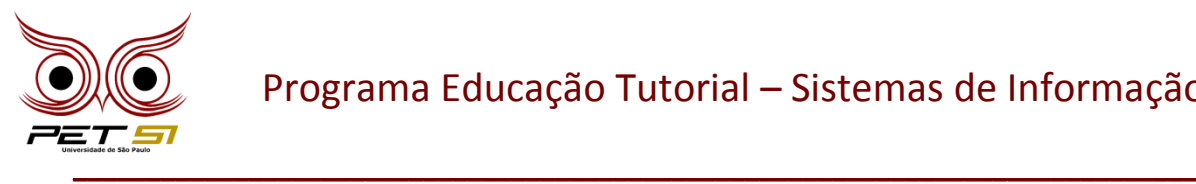

#### **Exemplo de Entrada**

```
5
12 -4 -10 4 9
3
-2 -1 -2
7
6 -2 4 -1 5 8 -7
\Omega
```
# **Exemplo de Saída**

Ganho maximo: 13. (= 4 + 9) Nao ha possibilidade de ganho. (Como o "maior valor" obtido foi -1, houve apenas perdas) Ganho maximo: 20.  $[= 6 + (-2) + 4 + (-1) + 5 + 8]$ 

**OBS**.: As partes destacadas em vermelho **não** devem fazer parte da saída de seu programa, elas foram incluídas neste trecho apenas para facilitar a compreensão do problema.